## NETFLIX

# PKI at Scale Using Short-Lived Certificates

Bryan D. Payne Engineering Manager, Platform Security

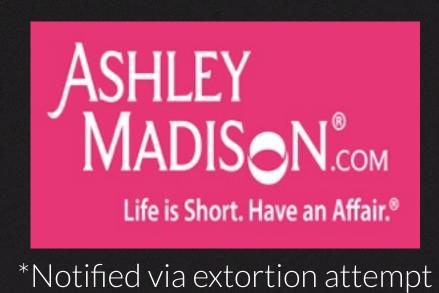

T··Mobile·

Experian\*

2 weeks

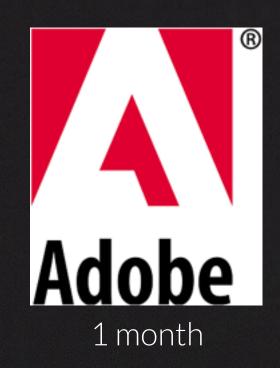

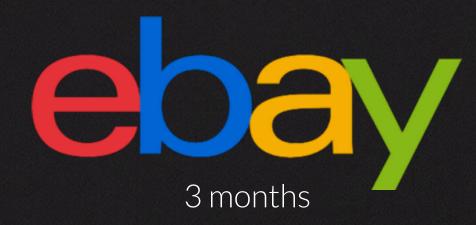

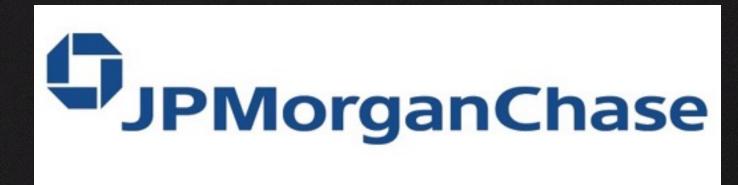

4 months

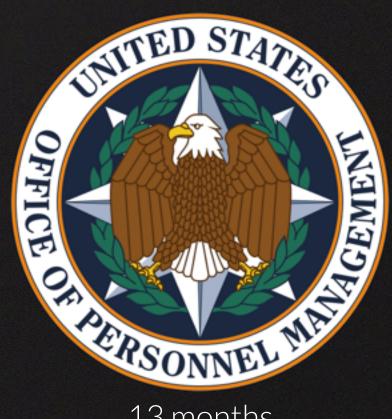

13 months

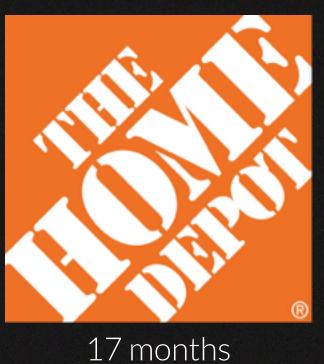

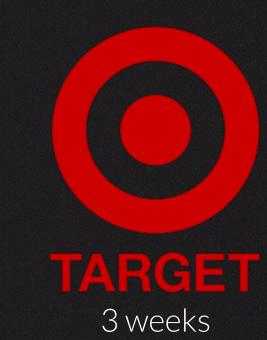

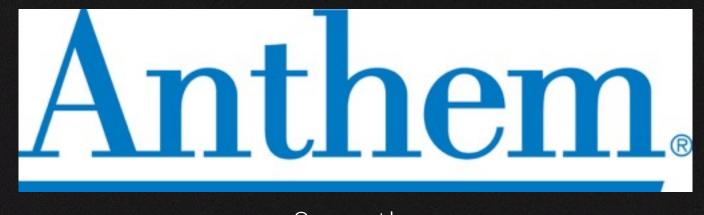

8 months

weeks

<6 months

6-12 months

>1 year

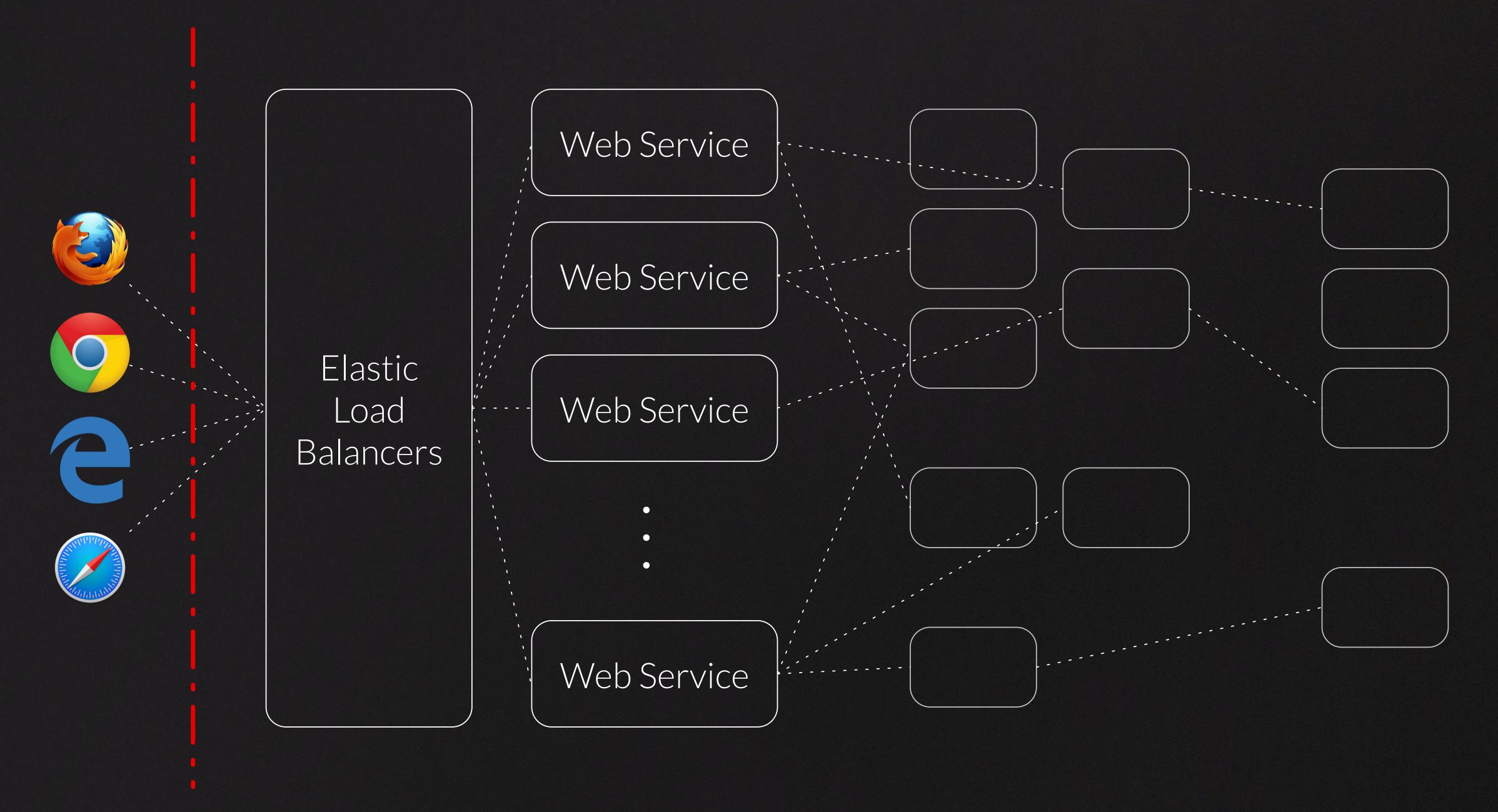

Internet

Cloud / Data Center / Etc

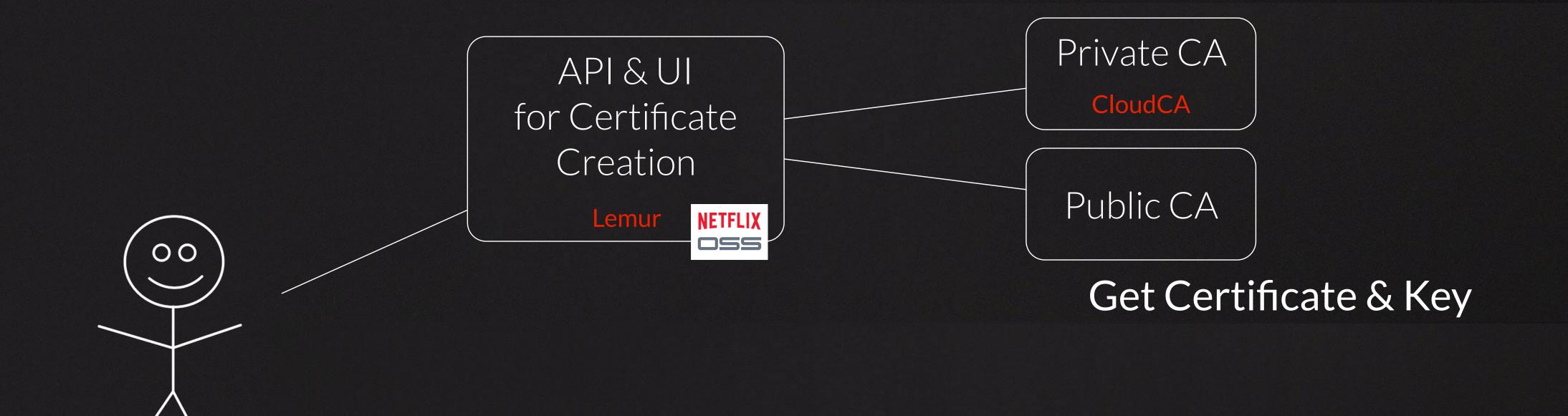

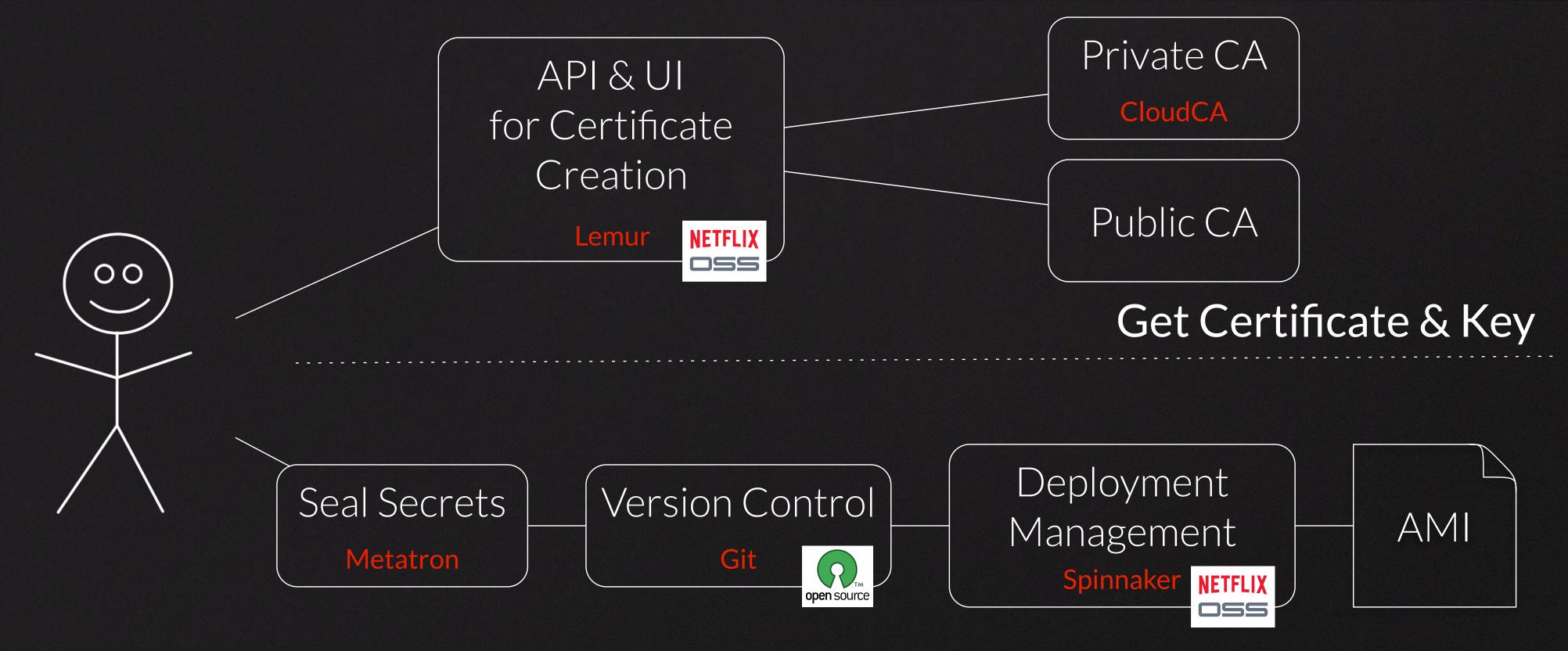

Securely Deploy Certificate / Key

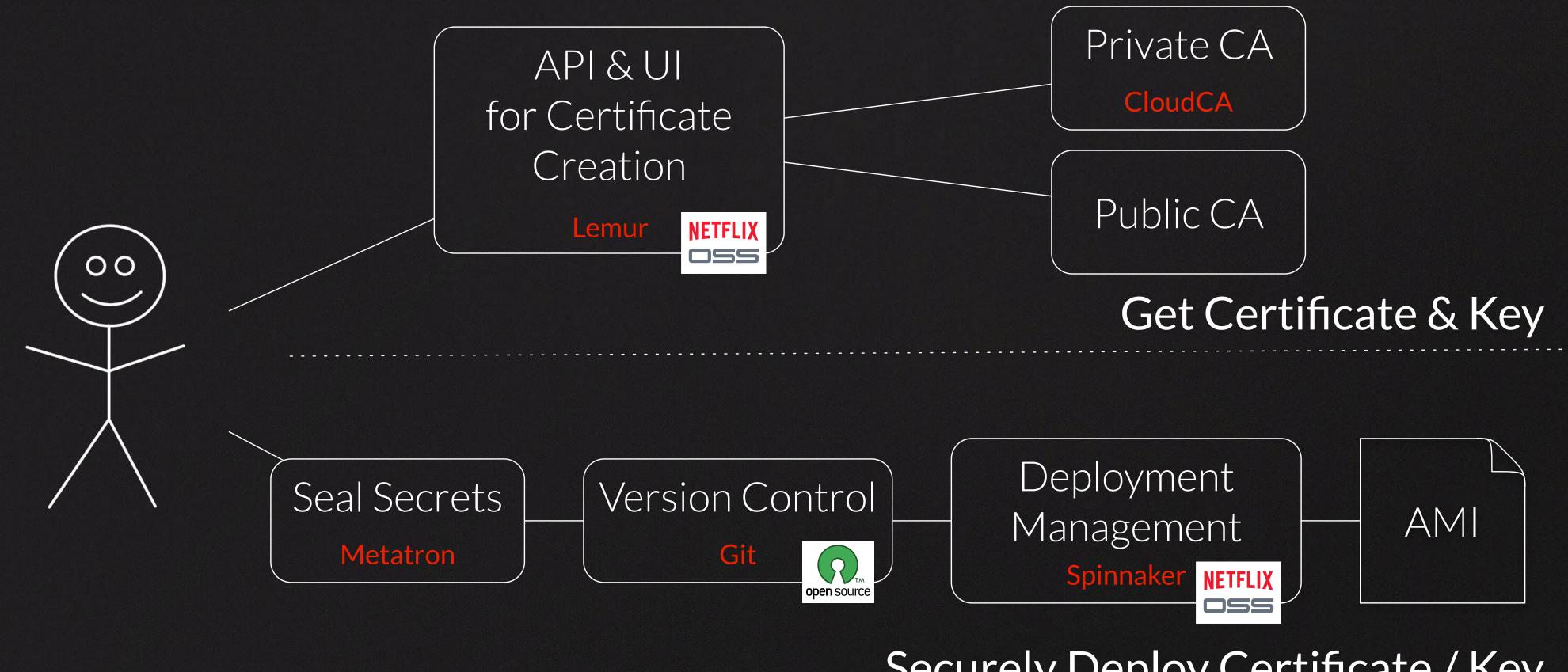

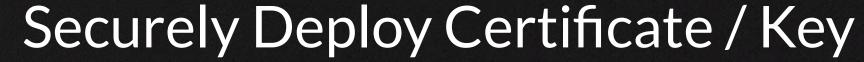

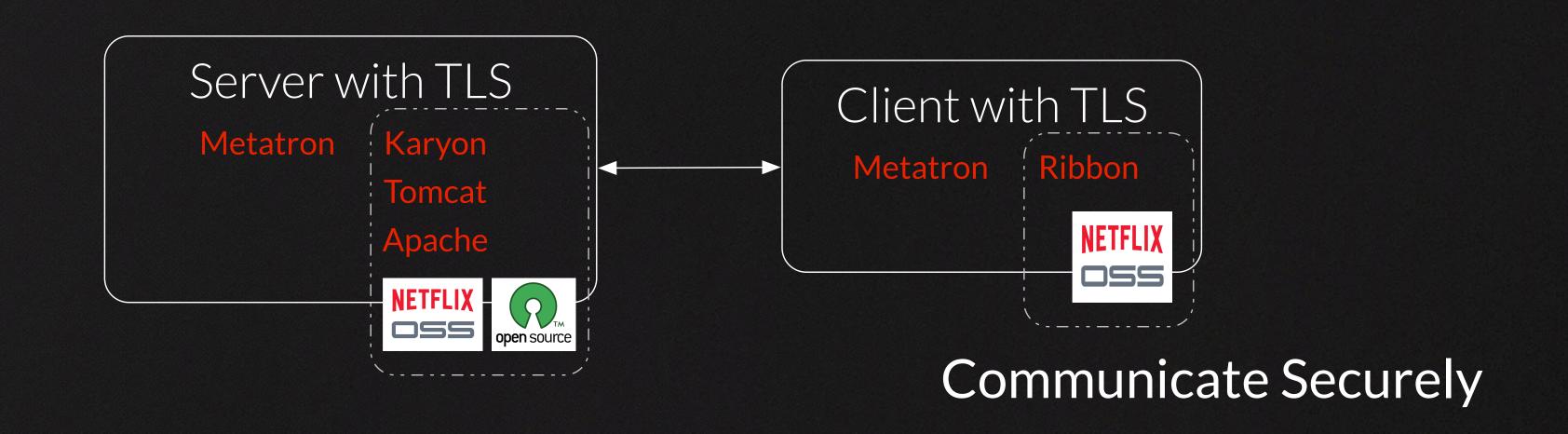

# Revocation Is Hard

CRL (rfc2459)

OCSP (rfc2560)

OCSP stapling (rfc6066)

OCSP must staple (draft-hallambaker-muststaple-00)

# CRL: Certificate Revocation List

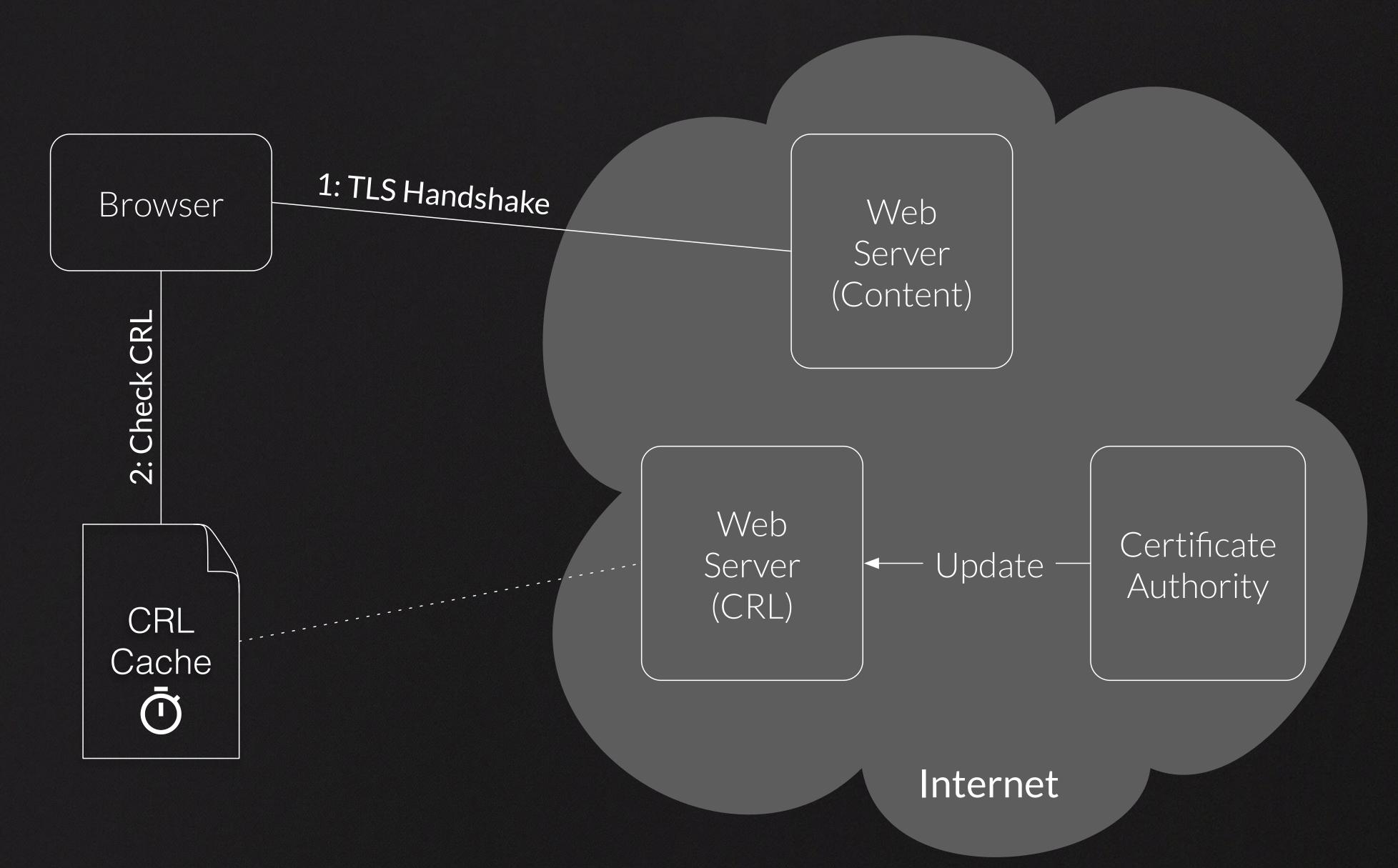

CRL (16c2459)

OCSP (rfc2560)

OCSP stapling (rfc6066)

OCSP must staple (draft-hallambaker-muststaple-00)

# OCSP: Online Certificate Status Protocol

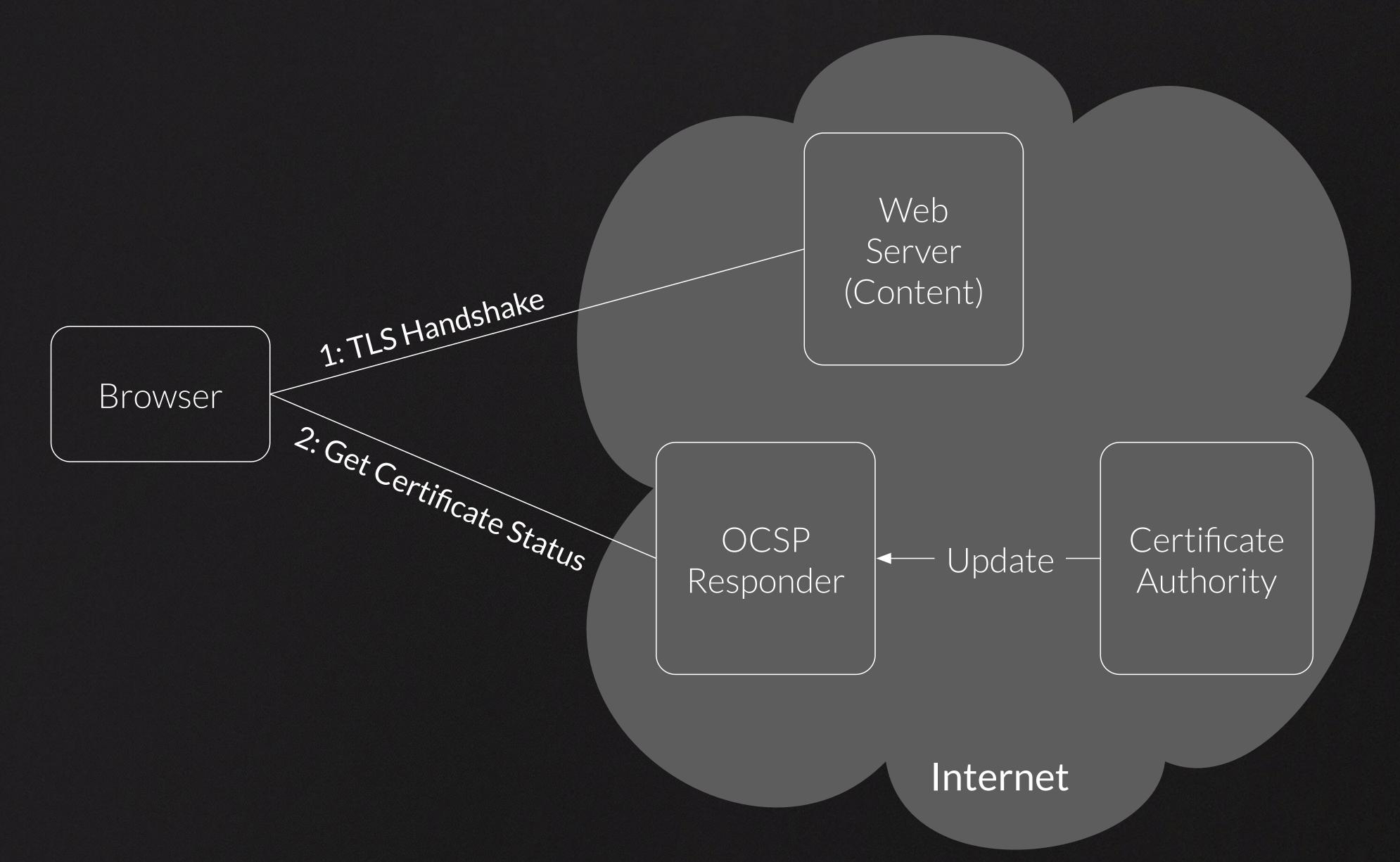

CPL (1102459)

OCSD (1102560)

OCSP stapling (rfc6066)

OCSP must staple (draft-hallambaker-muststaple-00)

# OCSP Stapling

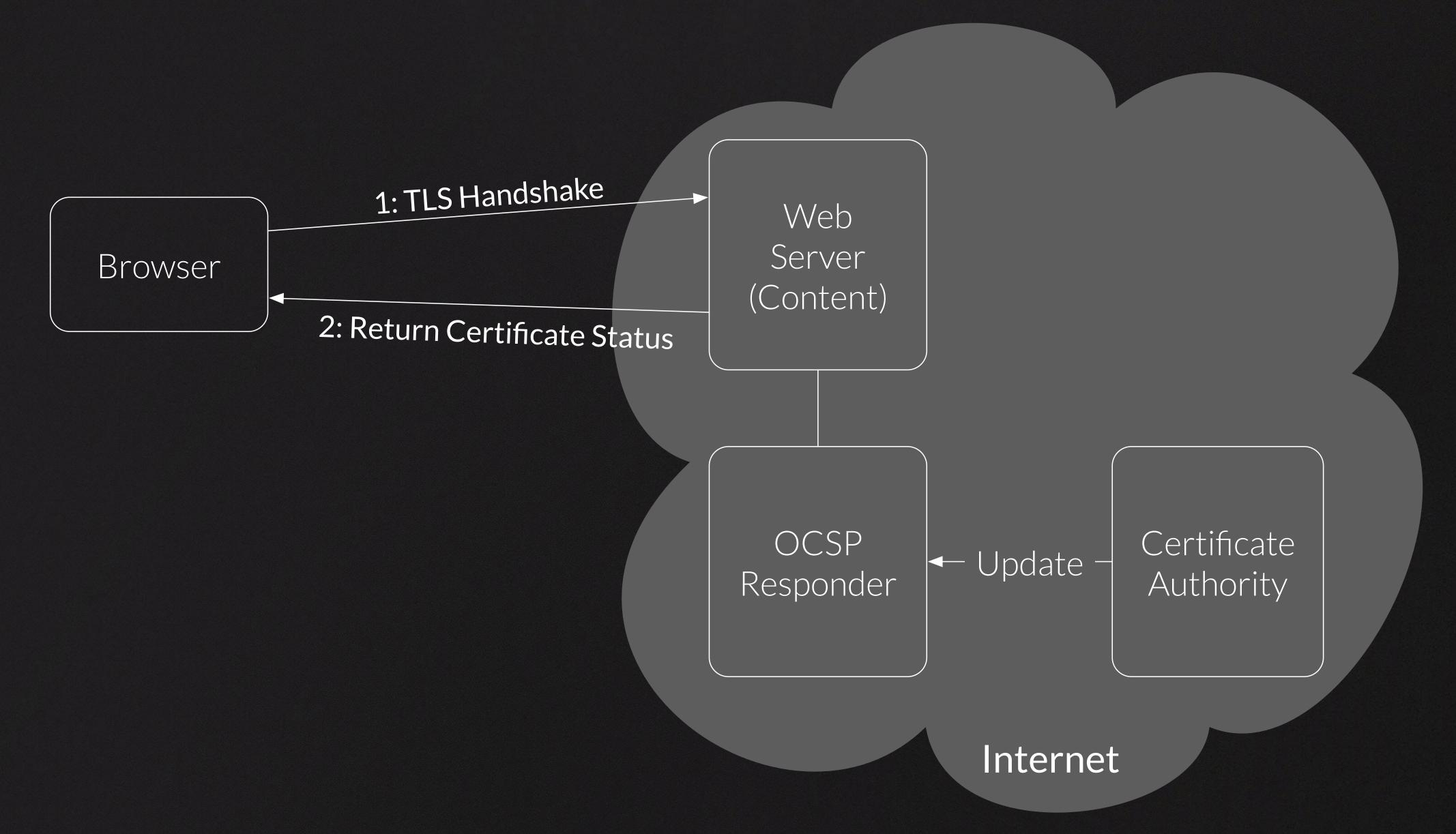

CRL (16c2459)

OCSP (16c2560)

OCSP stapling (16c6066)

OCSP must staple (draft-hallambaker-muststaple-00)

|            | OCSP<br>must-staple | OCSP<br>staple | OCSP | CRL |
|------------|---------------------|----------------|------|-----|
| Java       |                     |                |      |     |
|            |                     |                |      |     |
| Python     |                     |                |      |     |
| JavaScript |                     |                |      |     |

M Georgiev et al., "The most dangerous code in the world: validating SSL certificates in non-browser software", In Proceedings of ACM CCS, 2012.

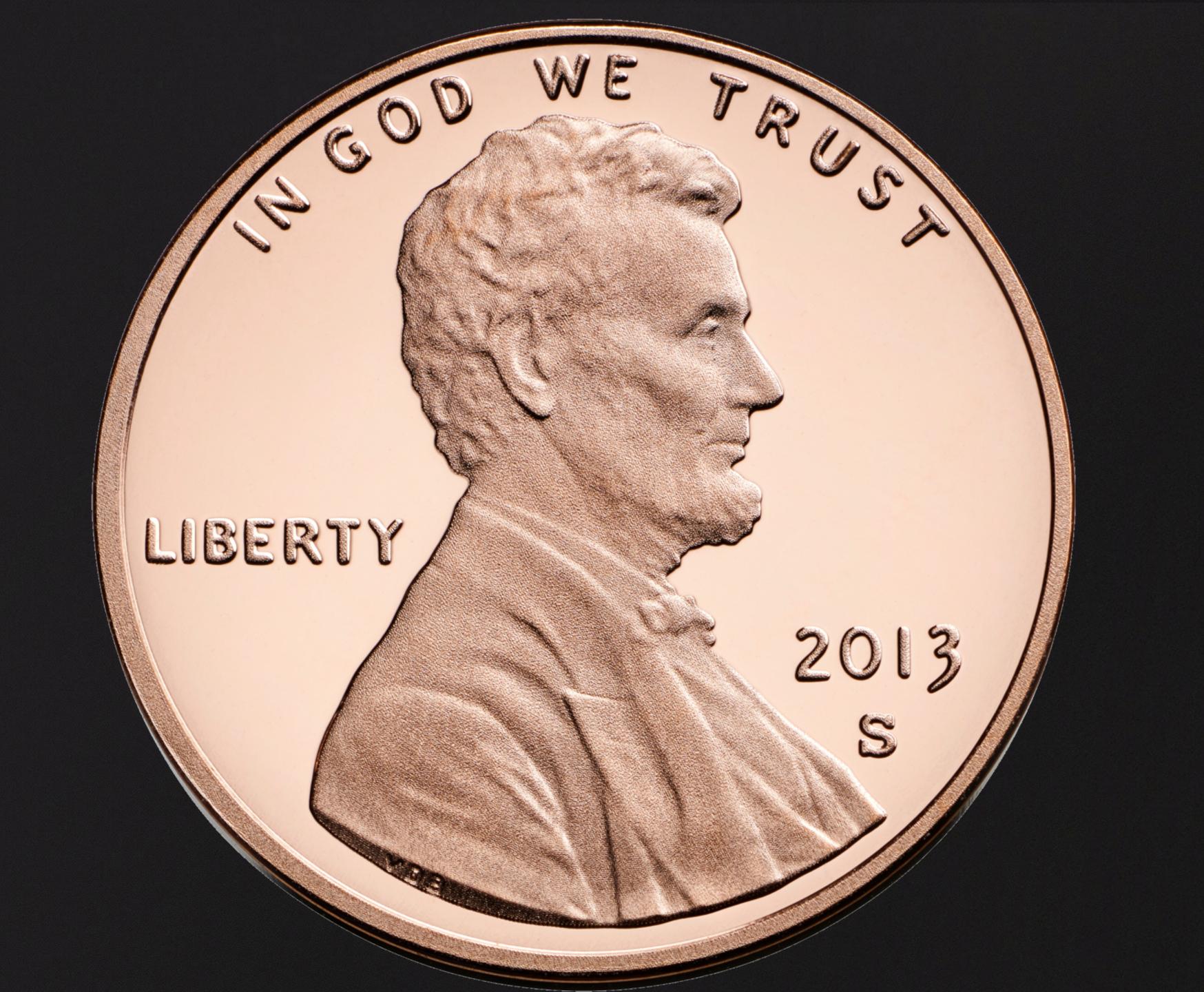

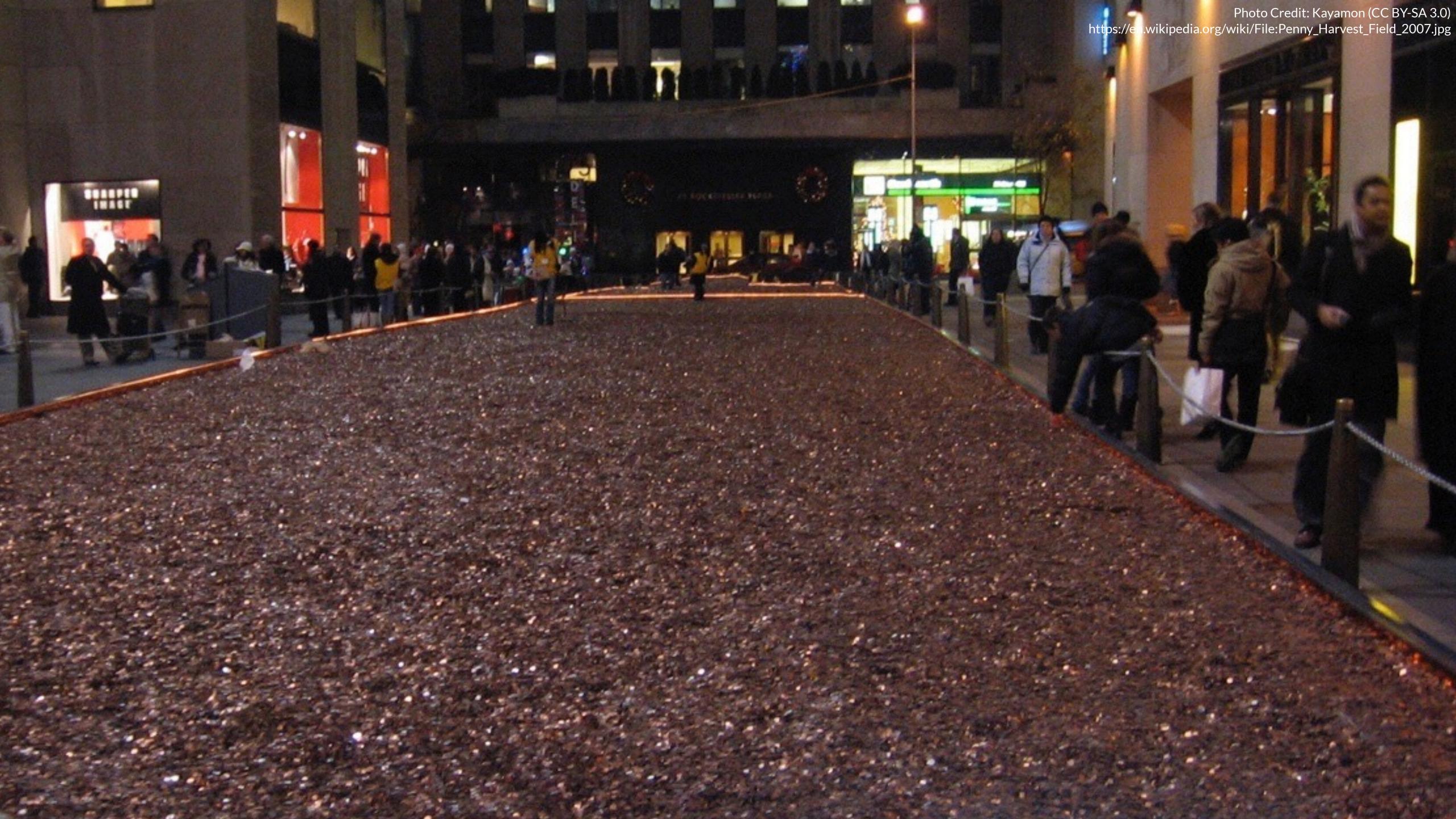

6 MONTHS

4 DAYS

1 MONTH

# Short-Lived Certificates

4 HOURS

3 MONTHS

1 WEEK

- R Rivest, "Can We Eliminate Certificate Revocation Lists?", In *Proceedings of Financial Cryptography*, 1998.
- E Topalovic et al., "Towards Short-Lived Certificates", In *Proceedings* of IEEE Oakland Web 2.0 Security and Privacy (W2SP), 2012.

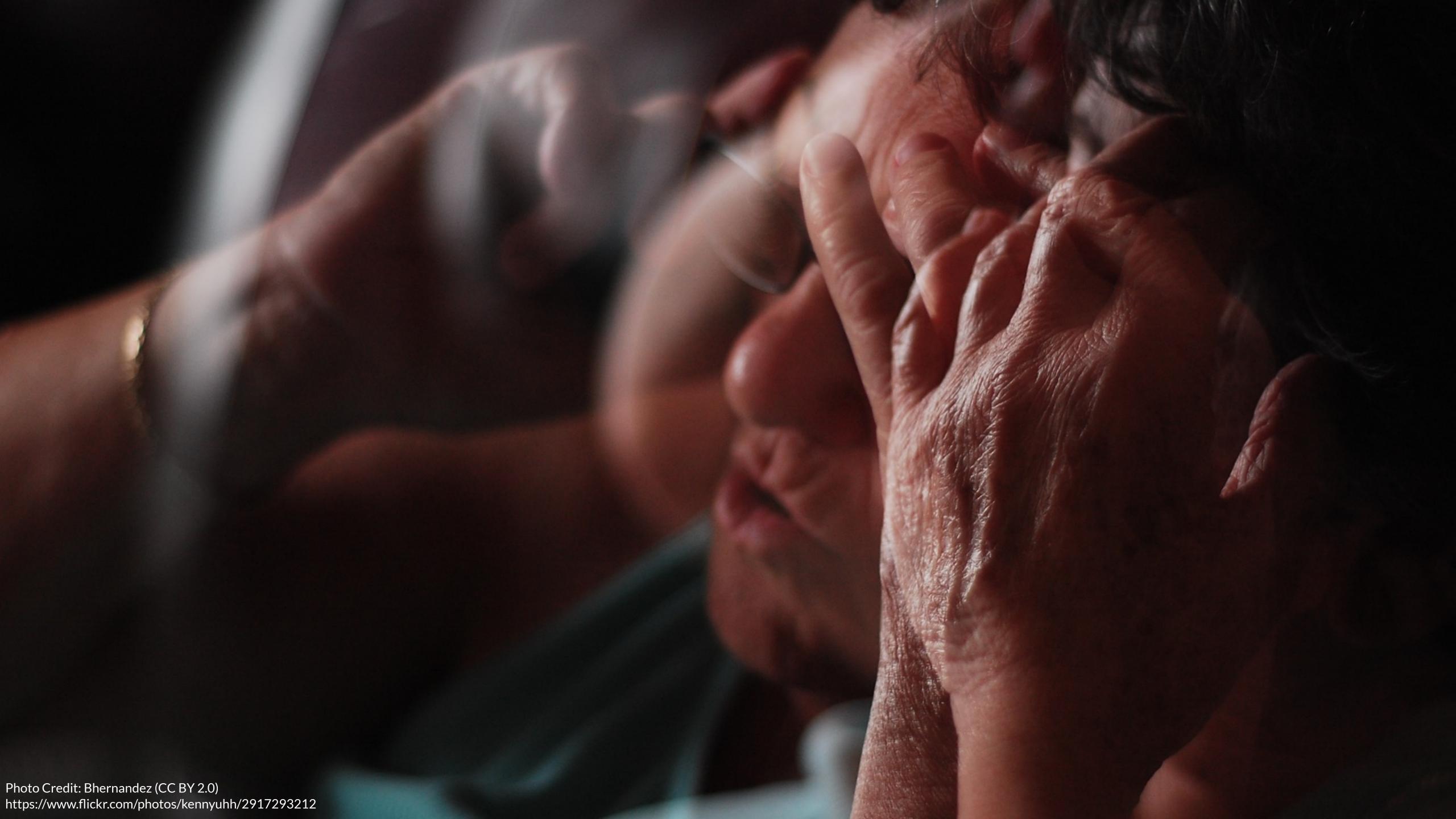

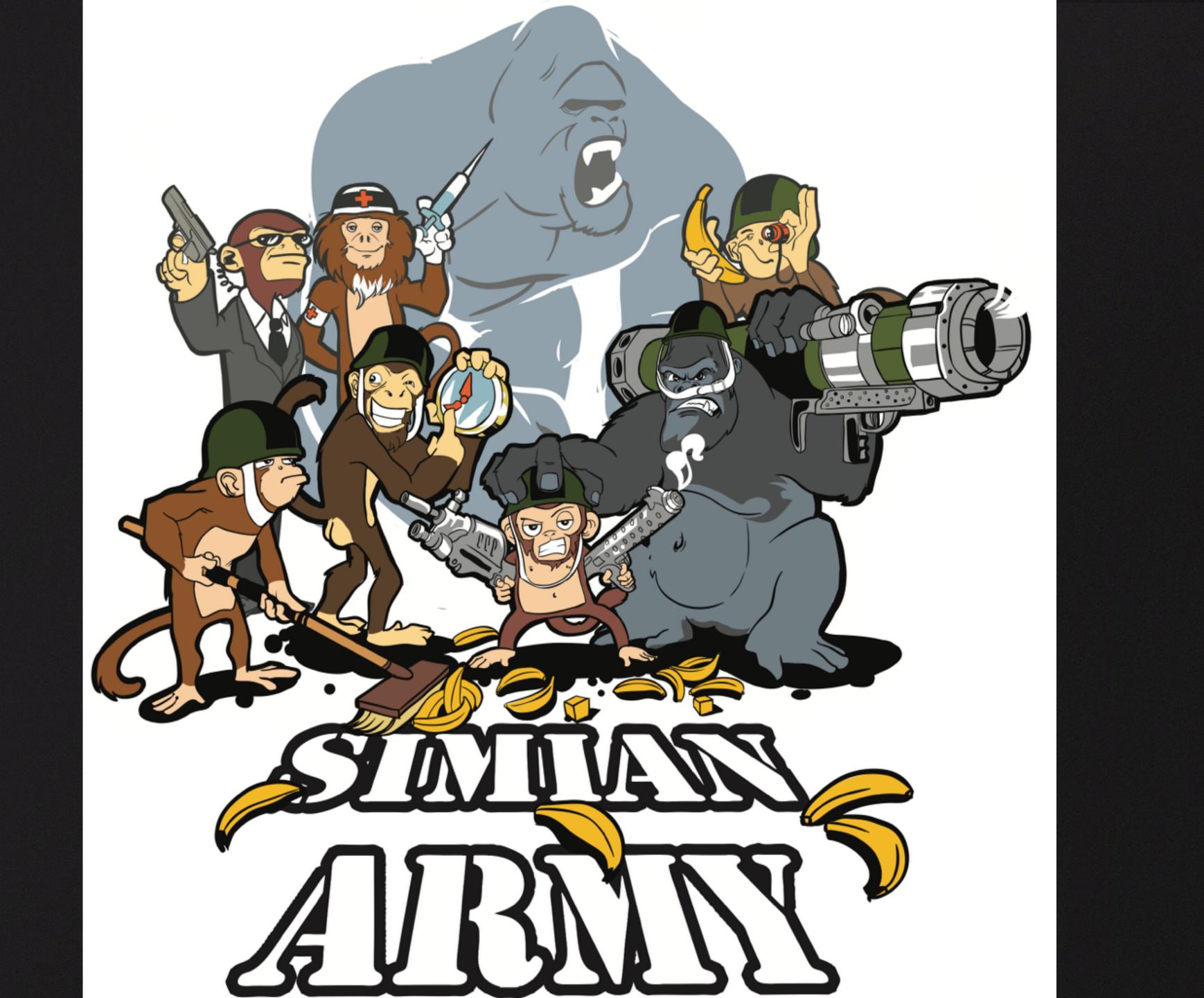

### AWS HMAC Generation

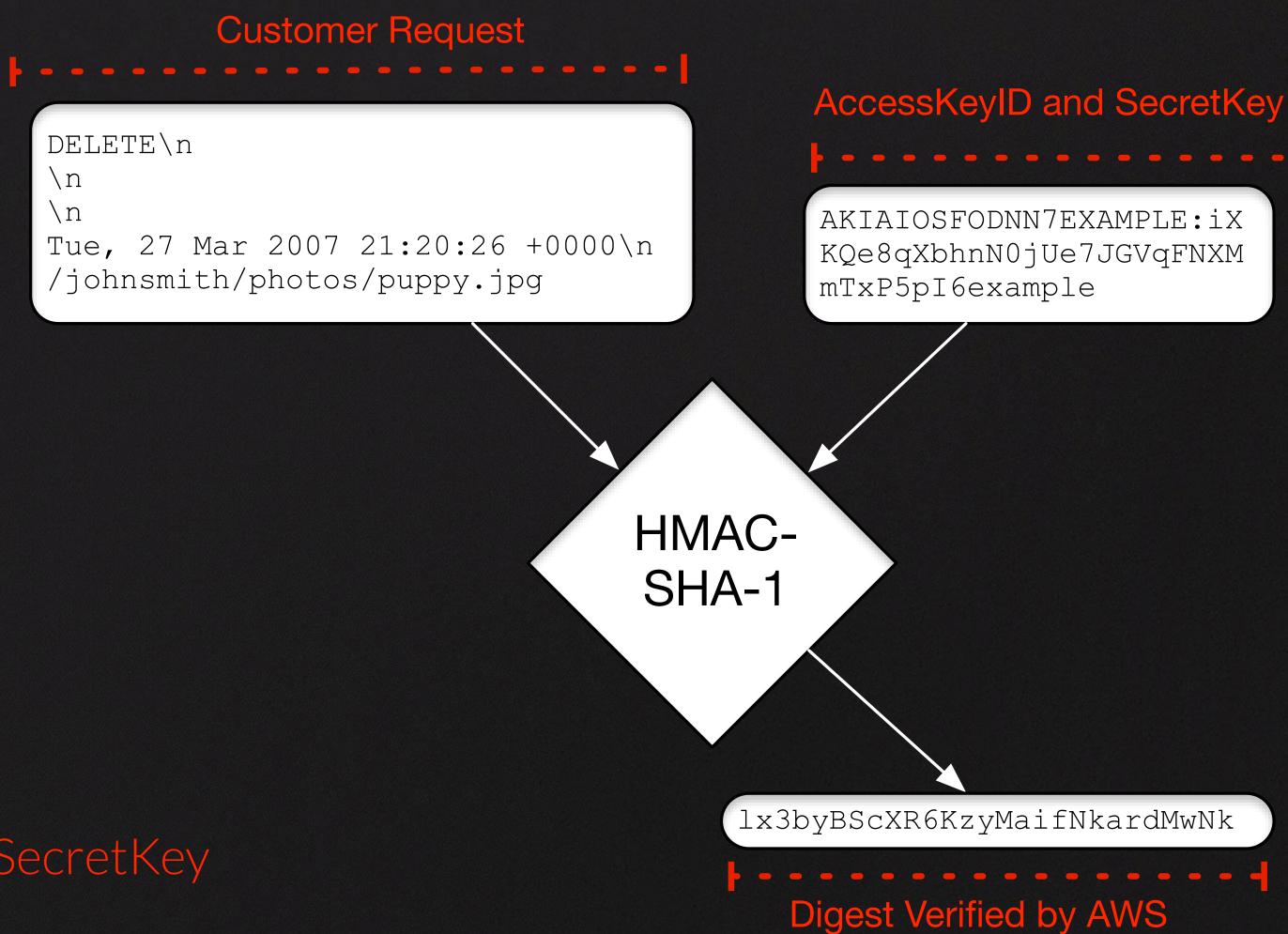

Lifecycle of AccessKeyID and SecretKey is of utmost interest here.

# Circa 2012: AWS SDKs Introduce the Provider Paradigm

```
// provider paradigm dynamically asks for keys every time
AWSCredentialsProvider prov = new AWSCredentialsProvider(){
  public AWSCredentials getCredentials(){
      RESTfulObj AWSKey = RESTService.get("server/getAWSKey");
                 return new BasicAWSCredentials(
                           AWSKey.getAccessID(), AWSKey.getSecretKey());
AmazonSimpleDBClient client = new AmazonSimpleDBClient(prov);
client.listDomains();
```

The client object in the above code example no longer caches keys.

### On Instance Credentials

```
$curl http://169.254.169.254/latest/meta-data/iam/security-credentials/role
{
    "Code" : "Success",
    "LastUpdated" : "2015-09-17T01:29:49Z",
    "Type" : "AWS-HMAC",
    "AccessKeyId" : "ASIAIL6IJJCXLEXAMPLE",
    "SecretAccessKey" : "iXKQe8qXbhnN0jUe7JGVqFNXMmTxP5pI6example",
    "Token" : "...",
    "Expiration" : "2015-09-17T07:47:45Z"
}
```

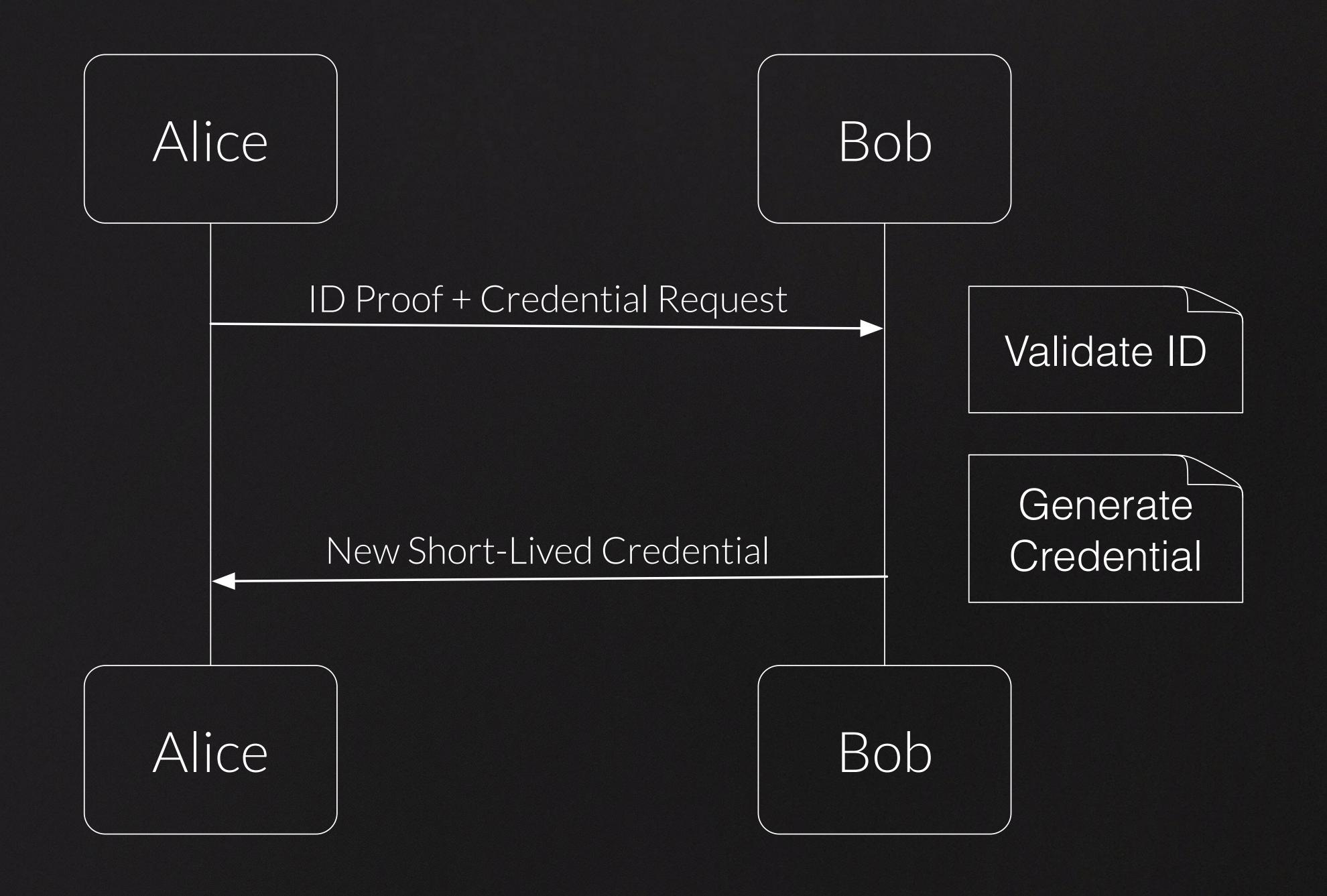

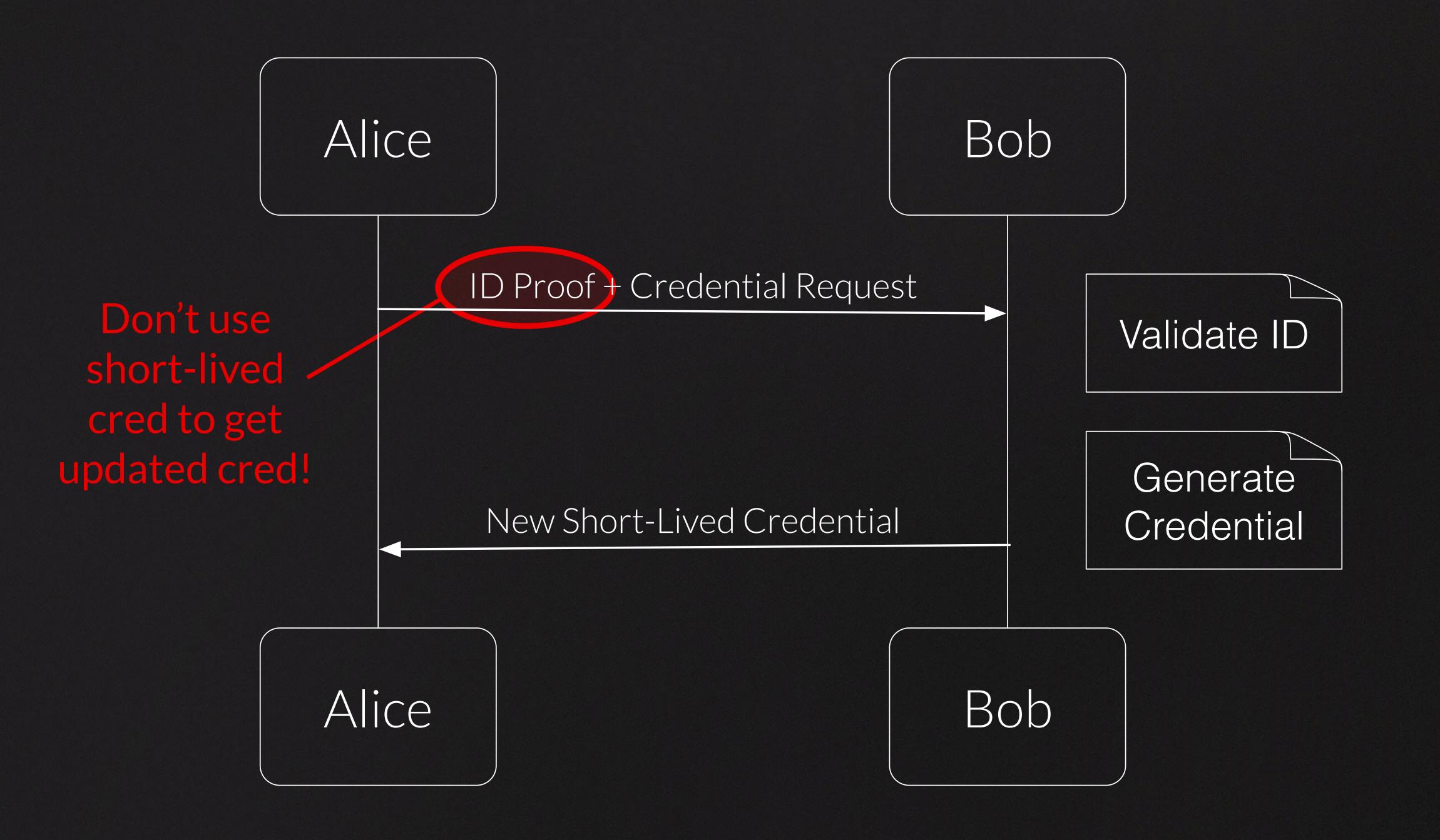

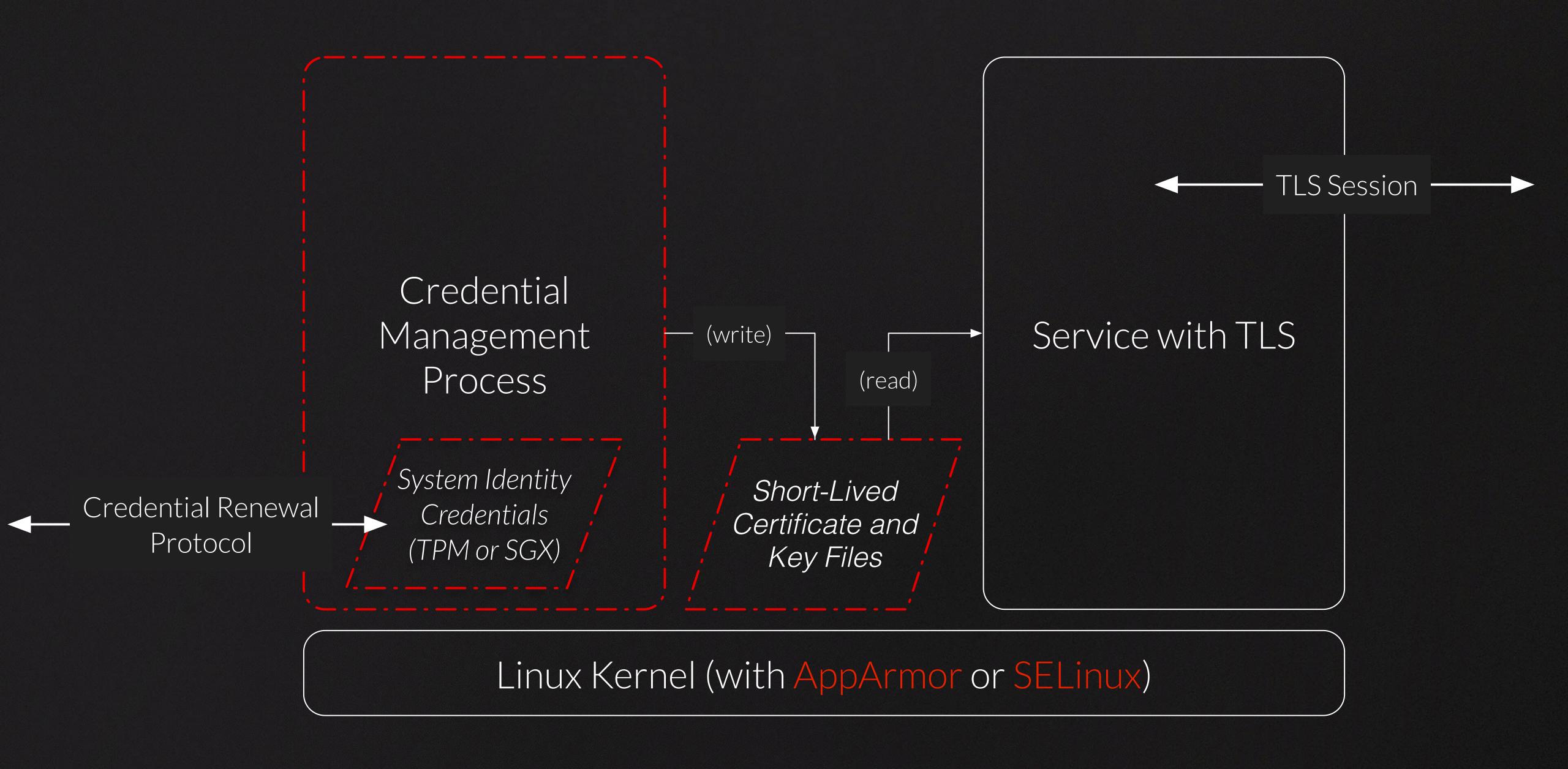

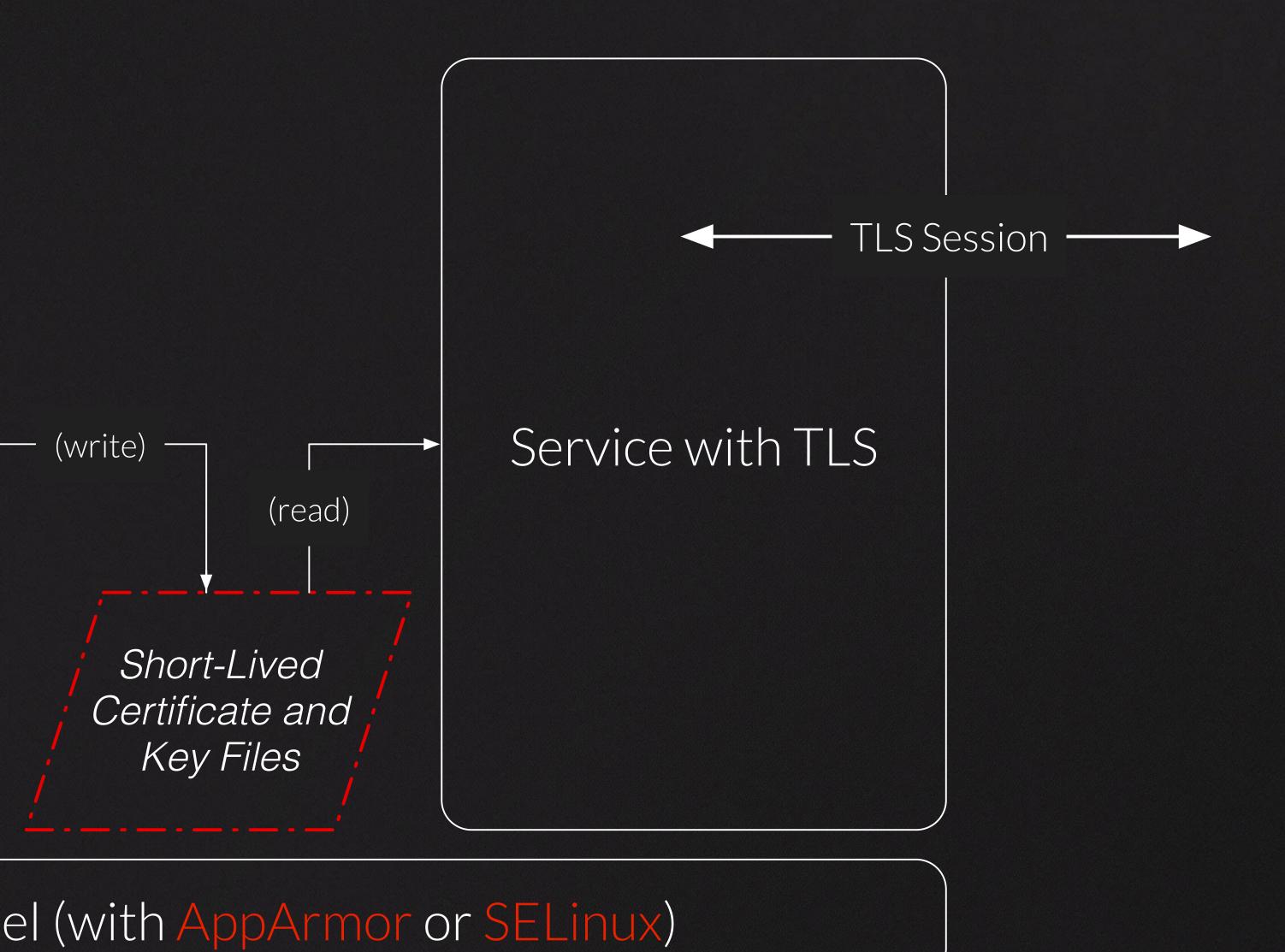

# Loading new certificates into service...

- Send signal to service
- Restart service
- Design service to reload certificates periodically

|            | How to load a new certificate and private key? | Zero downtime? |
|------------|------------------------------------------------|----------------|
| Apache     | graceful restart                               | Maybe          |
| Nginx      | reload                                         | Yes            |
| Tomcat     | restart                                        | No             |
| HAProxy    | reload                                         | No             |
| Stunnel    | HUP                                            | No             |
| Ghostunnel | SIGUSR1                                        | Yes            |

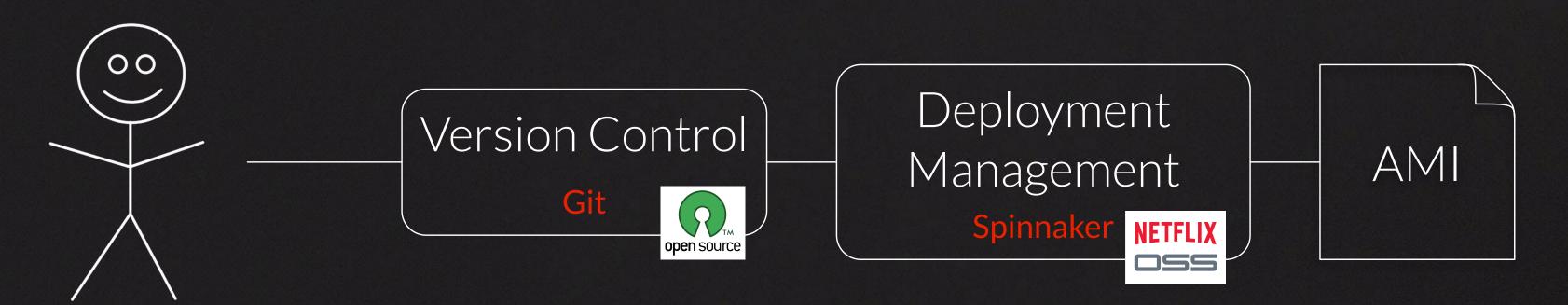

Develop & Deploy Code

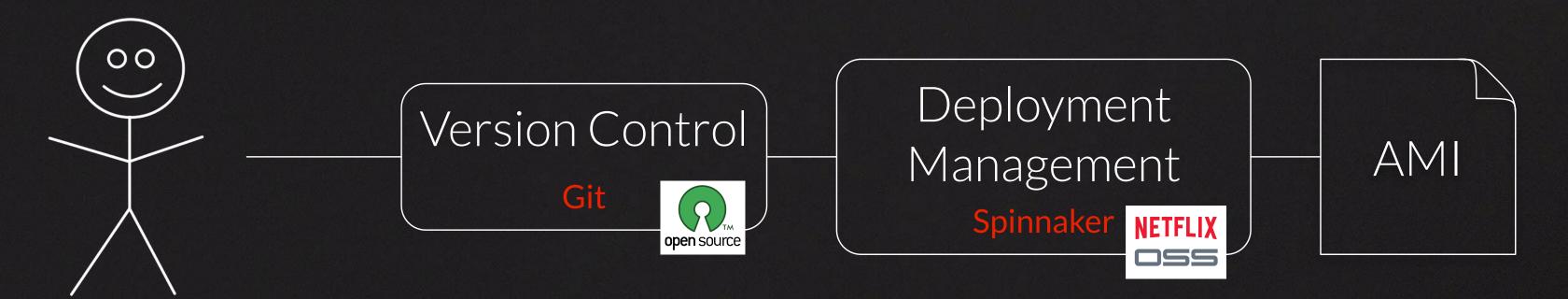

### Develop & Deploy Code

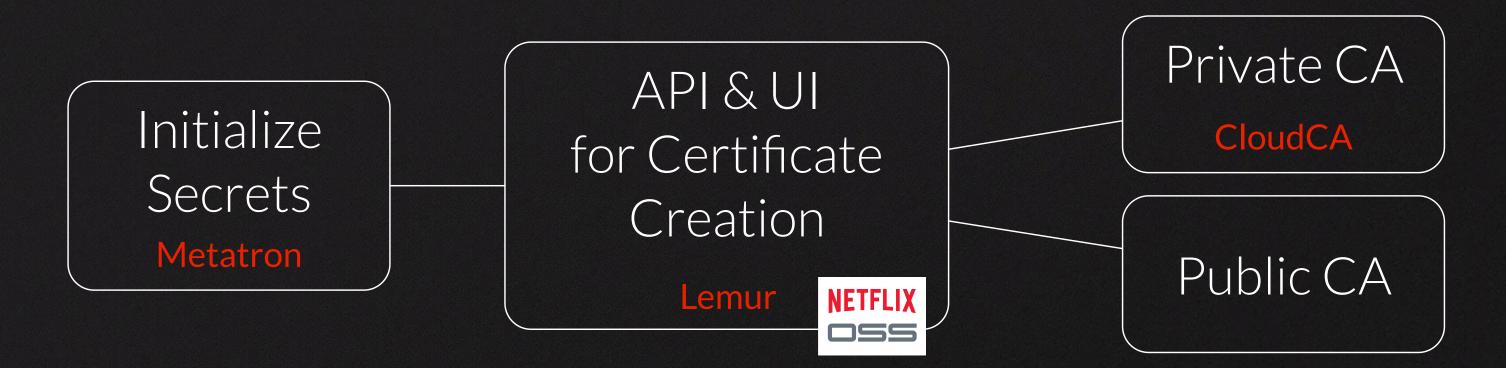

Provision Credentials at Startup

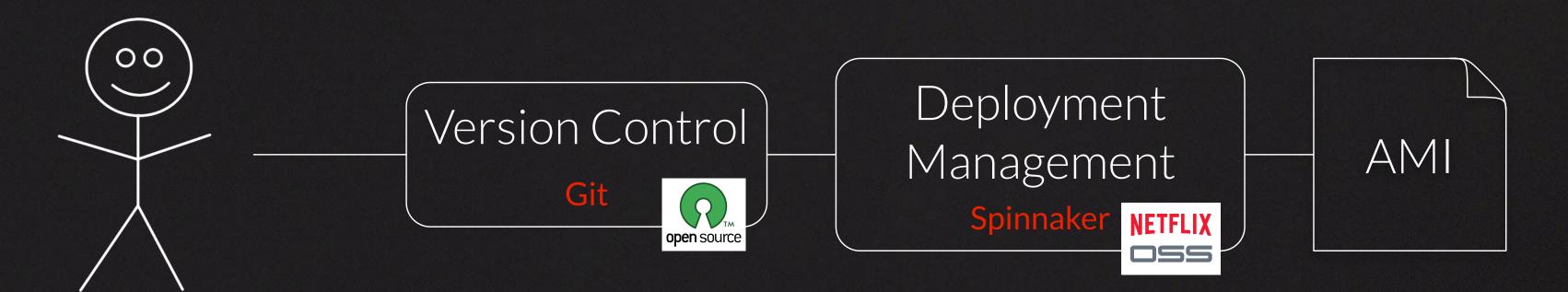

### Develop & Deploy Code

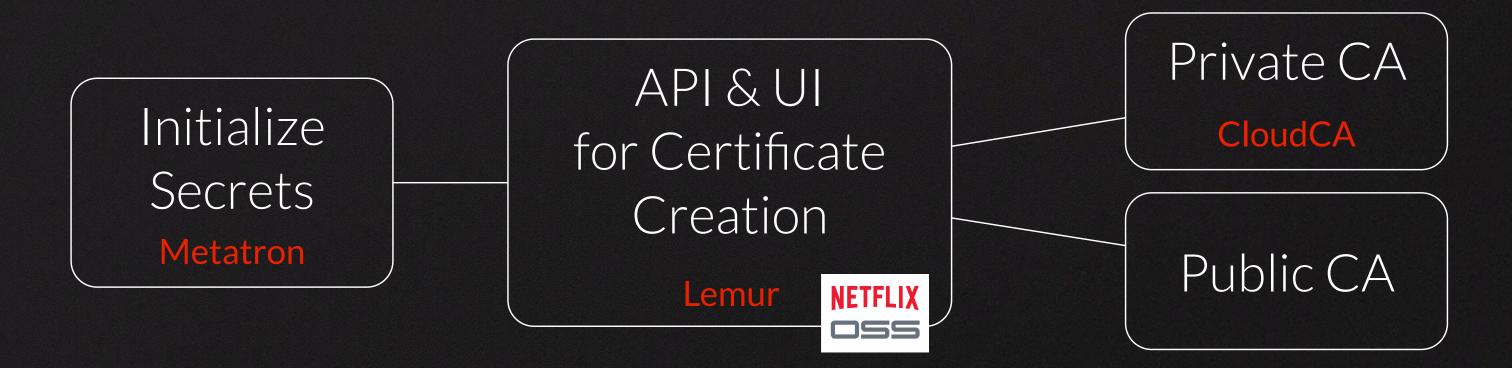

### Provision Credentials at Startup

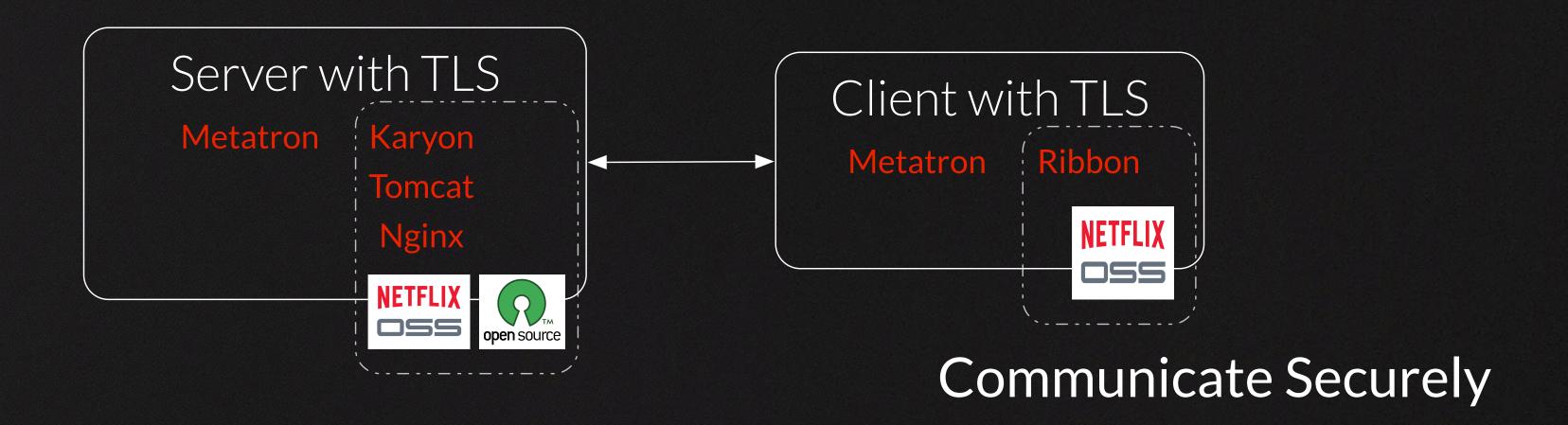

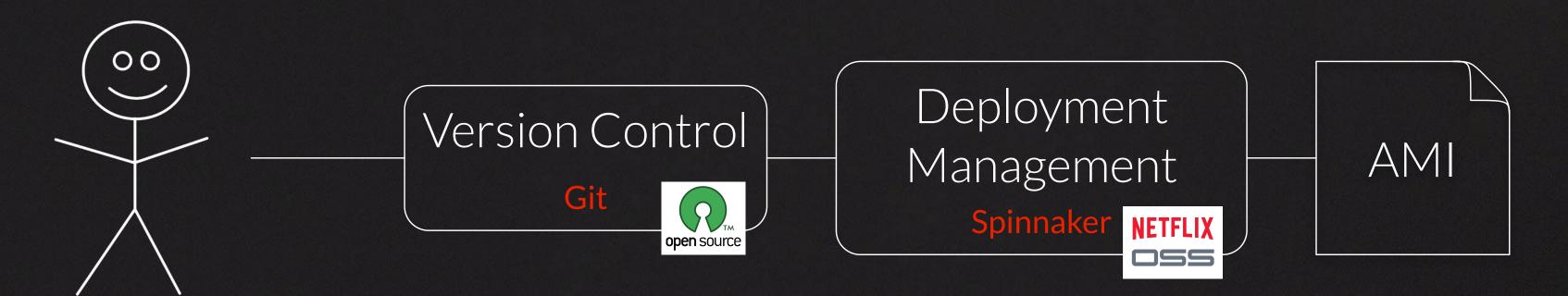

### Develop & Deploy Code

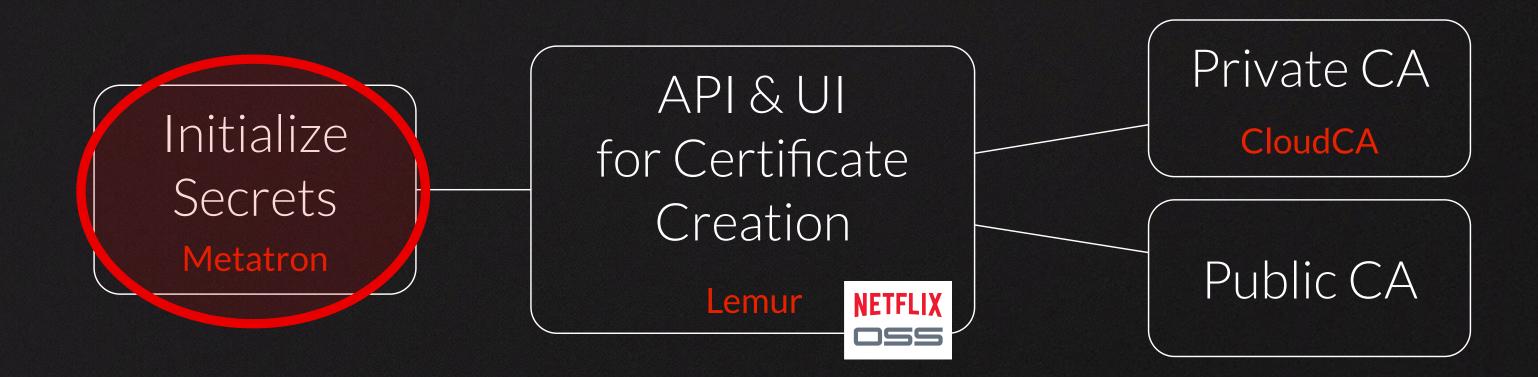

#### Provision Credentials at Startup

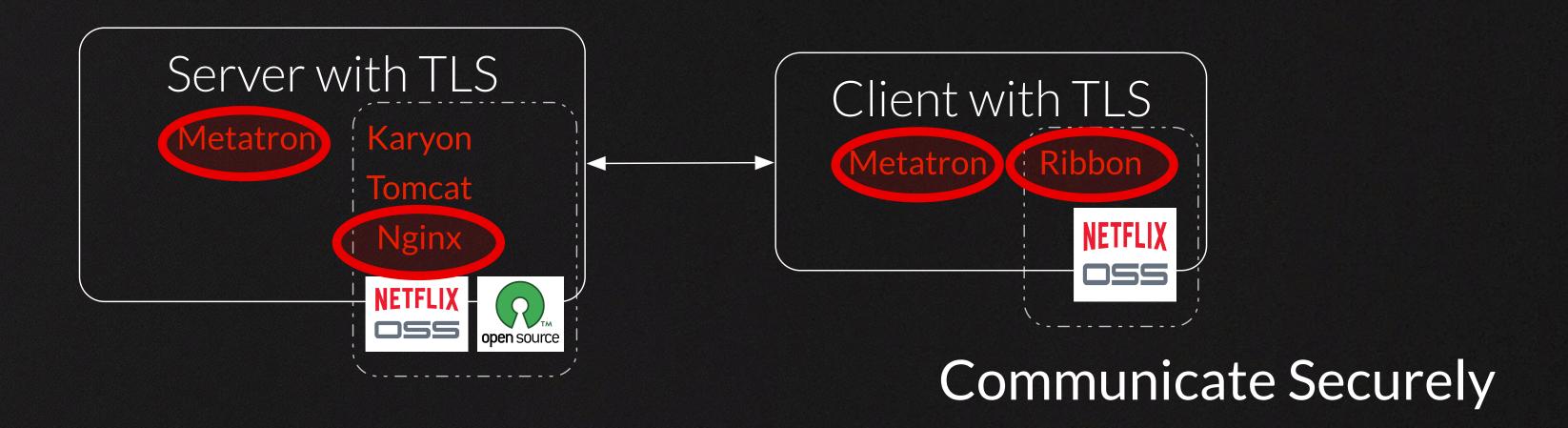

# Long-Lived Certificates

## Short-Lived Certificates

- Improve attack detection, in practice
- Retrofit your applications to support revocation

- Refresh certificates
- Update server / client to support graceful reloading of certificates

```
ettr, ngSwitchController) {
                                  itch || attr.on,
                   previousElements.length; i < ii; ++i) {
previousElements[i].remove();</pre>
        reviews length = 0;
      ## ## ** ** selectedScopes.length; i < ii; ++i) {</pre>
       selected = selectedElements[i];
selectedScopes[i].sdestroy();
       previousElements[i] = selected;
      minute.leave(selected, function() {
       previousElements.splice(i, 1);
 selectedElements.length = 0;
selectedScopes.length = 0;
# ((selectedTranscludes = ngSwitchController.cases['!' + volue) |
forEach(selectedTranscludes, function(selectedTransclude) {
 selectedScopes = scope *new();

selectedScopes push(selectedScope)
```

From Vision to Reality...

## NETFLIX

Questions?

bryanp@netflix.com http://bryanpayne.org

[PS... I'm hiring!]